## Cálculo Numérico – SME0104 – ICMC-USP

## Lista 5: Zero de Funções

Lembrete (informação que vai estar disponível na prova)

Método de Newton

$$
x_{k+1} = x_k - \frac{f(x_k)}{f'(x_k)},
$$
  $\mathbf{x}_{k+1} = \mathbf{x}_k - J^{-1}F(\mathbf{x}_k)$ 

Método da Secante

$$
x_{k+1} = x_k - f(x_k) \frac{x_k - x_{k-1}}{f(x_k) - f(x_{k-1})}
$$

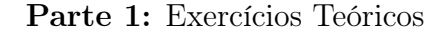

1. Justifique que a função:

$$
f(x) = \exp\left(\frac{x}{2}\right) + x^2 - 3,
$$

possui uma raiz no intervalo [0, 2]. Ela é única?

2. Quais são as condições para que o método do ponto fixo  $x_k = g(x_k)$  convirja?

3. Considere as funções  $f, h \in \mathcal{C}^1([a, b])$  e uma função  $g(x)$  definida como:

 $q(x) = x + h(x) f(x)$ 

Assumindo que  $\alpha$  é ponto fixo de g, isto é,  $\alpha = g(\alpha)$  e que  $h(\alpha) \neq 0,$  mostre que se  $g'(\alpha) = 0$ então o processo iterativo de ponto fixo acima é de fato o Método Newton.

- 4. Seja  $a$  uma constante positiva dada e  $g(x) = 2x ax^2$ .
	- (a) Mostre que se o Método do Ponto Fixo converge para um limite diferente de zero, então o limite é  $\alpha = 1/a$ . Dessa forma, o inverso de um número pode ser encontrado utilizando-se apenas subtrações e multiplicações.
	- (b) Encontre um intervalo em torno de  $1/a$  para o qual o Método do Ponto Fixo converge, desde que  $x_0$  esteja nesse intervalo.

5. Mostre que a raiz quadrada de um número a pode ser aproximada pela fórmula:

$$
\sqrt{a} \approx x_{n+1} = \frac{1}{2} \left( x_n + \frac{a}{x_n} \right)
$$

Em que intervalo de valores a convergência do método é garantida? Utilize a fórmula acima <del>Em que mtervai<u>o de</u><br>para aproximar</del> √<del>10.</del>

- 6. Considere as seguintes funções:
	- a)  $g_1(x) = 2x 1$ , **b)**  $g_2(x) = x^2 - 2x + 2$ ,
	- c)  $g_3(x) = x^2 3x + 3.$

Verifique que 1 é ponto fixo de todas estas funções. Qual delas você escolheria para obter a raiz 1, utilizando o processo iterativo  $x_{k+1} = g(x_k)$ ? O que se pode falar da ordem de convergência do processo iterativo escolhido?

7. Considere a equação 2 $x^2-5x+2=0,$  cujas raízes são:  $\alpha_1=0.5$  e  $\alpha_2=2.$  Considere ainda os processos iterativos:

(a) 
$$
x_{k+1} = \frac{2x_k^2 + 2}{5}
$$
,  
(b)  $x_{k+1} = \sqrt{\frac{5x_k}{2} - 1}$ .

Qual dos dois processos você utlizaria para obter a raiz  $\alpha_1$ ? Por que?

8. Para cada uma das equações a seguir, determine um intervalo  $[a, b]$  na qual as iterações do Método do Ponto Fixo serão convergentes. Estime o número de iterações necessárias para se obter aproximações com precisão de 10<sup>−5</sup>.

(a) 
$$
x = \frac{2-e^x + x^2}{3}
$$
  
(b)  $x = \frac{1}{2}[\text{sen}(x) + \text{cos}(x)]$ 

- 9. Utilize o **Método de Newton** para aproximar, com precisão de 10<sup>−4</sup>, o valor de  $x$  que produz o ponto mais próximo de  $(1,0)$  no gráfico de  $y = x^2$ . Dica: minimize  $\left[dist(x)\right]^2$ , onde  $dist(x)$ representa a distância de  $(x, x^2)$  ao ponto  $(1, 0)$ .
- 10. Suponha que  $\alpha$  seja um zero de f de multiplicidade m, onde  $f \in \mathcal{C}^m$  em um intervalo aberto que contém  $\alpha$ . Mostre que o seguinte **Método do Ponto Fixo** tem  $g'(\alpha) = 0$ :

$$
\overline{g(x)} = x - m \frac{f(x)}{f'(x)}.
$$

11. Suponha que  $\alpha$  seja um zero de f de multiplicidade m, onde  $f \in \mathcal{C}^m$  em um intervalo aberto que contém  $\alpha$ . Mostre que o seguinte **Método do Ponto Fixo** tem  $g'(\alpha) = \frac{m-1}{m}$ :

$$
\overline{g(x)} = x - \frac{f(x)}{f'(x)}.
$$

Parte 2: Exercícios Práticos e Computacionais (MATLAB ou Octave)

- 1. Utilize o Método da Bisseção e encontre uma raiz aproximada, com erro relativo  $e_k$  $|x_{k+1} - x_k| / |x_{k+1}|$  menor do que  $10^{-1}$  para as seguintes funções nos respectivos intevalos:
	- (a)  $f(x) = 2\cos(x) \frac{e^x}{2}$  $\frac{e^{x}}{2}$  em  $I = [0, \frac{\pi}{2}]$  $\frac{\pi}{2}$ (b)  $g(x) = 3\ln(x) - \frac{x^2}{2}$  $\frac{c^2}{2}$  em  $I = [2, 2.3]$
- 2. A função  $f(x) = x^2 + x − 0.25$  possui uma raiz real intervalo  $[-0.4, 0.4]$ . A seqüência produzida por  $x_{k+1}$  =  $\frac{2}{k}$  + 0.25 será convergente para esta raiz? Exiba os 5 primeiros termos da sequência gerada a partir da condição inicial  $x_0 = 0.2$ .
- 3. Usando o **Método de Newton**, com erro absoluto  $e_k = |x_{k+1} x_k|$  inferior a  $10^{-2}$  e chute inicial  $x_0 = 1.5$ , determine uma raiz das seguintes equações:
	- (a)  $5x^3 + x^2 12x + 4 = 0$

(b) 
$$
\operatorname{sen}(x) - e^x = 0
$$

- 4. O valor de  $\pi$  pode ser obtido através da resolução das seguintes equações:
	- (a)  $\operatorname{sen}(x) = 0$

(b) 
$$
\cos(x) + 1 = 0
$$

Aplique o Método de Newton com  $x_0 = 3$  e com erro relativo  $e_k = |x_{k+1} - x_k| / |x_{k+1}|$ inferior a  $0.5 \times 10^{-2}$  e compare os resultados obtidos.

- 5. Usando o **Método da Secante**, com erro absoluto  $e_k = |x_{k+1} x_k|$  inferior a  $10^{-2}$  e chute iniciais  $x_0 = 1.5$  e  $x_1 = 1.6$ , determine uma raiz das seguintes funções:
	- (a)  $f(x) = x^3 x 1 = 0$ (b)  $f(x) = e^{-x^2} - \cos(x) = 0$
- 6. Considere o Método de Newton como implementado abaixo:

```
function [x,k] = newton(func,dfunc,x,tol,kmax)
% dfunc: derivada de func(x)% x: chute inicial x0
k = 0;
dx = func(x)/dfunc(x)while abs(dx) > tol && k < kmaxx = x - dx;
    dx = \frac{func(x)}{dfunc(x)};
    k = k+1;
```
end

Reescreva o código acima substituindo o comando while pelo comando for. Assegure que o loop for termine assim que a tolerância for atingida.

- 7. Encontre um valor aproximado para  $\sqrt{3}$  com precisão de 10<sup>-4</sup> utilizando o Método de Newton.
- 8. Determine quantas iterações são necessárias, empregando-se o Método de Newton com  $p_0 = \pi/4$ , para encontrar uma raiz para a função  $f(x) = \cos(x) - x$  com precisão de 10<sup>-15</sup>.
- 9. O polinômio de 4<sup>°</sup> grau  $f(x) = 230x^4 + 18x^3 + 9x^2 221x 9$  tem dois zeros reais, um em [−1, 0] e outro em [0, 1]. Encontre uma aproximação para os dois zeros reais utilizando o Método de Newton. Compare o resultado obtido com a saída do comando roots do MATLAB.
- 10. Implemente o Método de Newton com o processo de deflação implícita em MATLAB e utilize para determinar todas as raízes de  $x^3 - 2x^2 - 3x + 10 = 0$ . Compare os resultados usando o processo de deflação explícita.
- 11. A função  $f(x) = (x 1)^{11} \ln(x)$  possui uma raiz  $\alpha = 1$  de multiplicidade 12. Calcule uma aproximação para essa raiz usando o Método de Newton com chute inicial  $x_0 = 4$ . Implemente em MATLAB uma solução para que o Método de Newton convirja quadraticamente  $para \alpha$ .
- 12. Resolva os sistemas não-lineares abaixo usando o Método de Newton, com erro absoluto  $e_k = ||x_{k+1} - x_k||_2$  como critério de parada e precisão 10<sup>−6</sup> :

(a) 
$$
\begin{cases} (x-1)^2 + y^2 = 4 \\ x^2 + (y-1)^2 = 4 \end{cases}
$$
 com  $(x_0, y_0) = (2, 1)$   
\n(b) 
$$
\begin{cases} x^3 + 2z = 1 \\ \text{sen}(x) + 3y = 0 \\ xy + z^2 = 0 \end{cases}
$$
 com  $(x_0, y_0, z_0) = (0.6, -0.2, 0.3)$ 

13. Uma solução aproximada de um sistema não-linear pode ser obtida usando a seguinte implementação do Método de Newton no MATLAB:

```
function x = newton\_sis(F, J, x, tol)for kmax=1:1000
    v = J(x)\F(x);x = x - v;if (norm(v)<tol) return end;
```
end

Use uma chamada da função acima no MATLAB para resolver o sistema abaixo:

$$
\begin{cases}\n2x - \cos(xy) + \sqrt{xz} &= 0.5 \\
x^3 - 15(z+2)^2 + \operatorname{sen}(yz) &= -1.1 \\
\operatorname{exp}(-xy) + 5z &= -9.4\n\end{cases}
$$

14. Considere a seguinte função:

$$
f(x,y) = \frac{1}{2} \left( (1.5 - x(1-y))^2 + (2.25 - x(1-y^2))^2 + (2.625 - x(1-y^3))^2 \right)
$$

utilize o Método de Newton para encontrar um ponto de mínimo de f. Utilizando como ponto inicial  $(x_0, y_0) = (3, 0.5)$ , qual o ponto de convergência do Método de Newton? Você pode afirmar que o ponto de convergência é um mínimo? O que acontece quando  $(x_0, y_0) = (8, 0.8)$ ? O ponto de convergência é um ponto de mínimo?

- 15. Utilize o processo de deflação implícita e o método de Newton para determinar todas as raízes de  $x^3 - 2x^2 - 3x + 10 = 0$ . O mesmo para  $x^5 + 1.5x^4 - 4.29x^3 - 9.035x^2 - 3.21x + 1.035 = 0$ . Observe que neste último caso há tanto raízes simples quanto múltiplas. O que fazer para manter a ordem de convergência do Método de Newton?
- 16. Considere duas curvas em  $\mathbb{R}^2$  parametrizadas por

$$
\mathbf{x}(t) = (\cos(t), \text{sen}(t)) \quad \text{e} \quad \mathbf{y}(s) = (s, s^2).
$$

Encontre os dois pontos em  $\mathbb{R}^2$  onde uma mesma reta tangencie as curvas  $\mathbf x$  e  $\mathbf y$  simultaneamente. Para isso, é preciso impor que as tangentes a cada curva nas posições dadas pelos parâmetros  $t_0$  e  $s_0$  estejam na mesma direção, isto é,  $\mathbf{x}'(t_0) \times \mathbf{y}'(s_0) = 0$ , e que a tangente em um dos pontos esteja alinhada com a reta y − x, ou seja,  $(y(s_0) - x(t_0)) \times y'(s_0) = 0$ . Isso resulta em um sistema não-linear cuja solução analítica é de difícil obtenção. Utilize finalmente o Método de Newton para encontrar os valores de  $t_0$  e  $s_0$  e finalmente responder a questão colocada no início do exercício. Desenhe as duas curvas, a reta tangente e as soluções obtidas pelo Método de Newton.